# **yarom Documentation**

*Release*

**yarom**

September 09, 2015

#### Contents

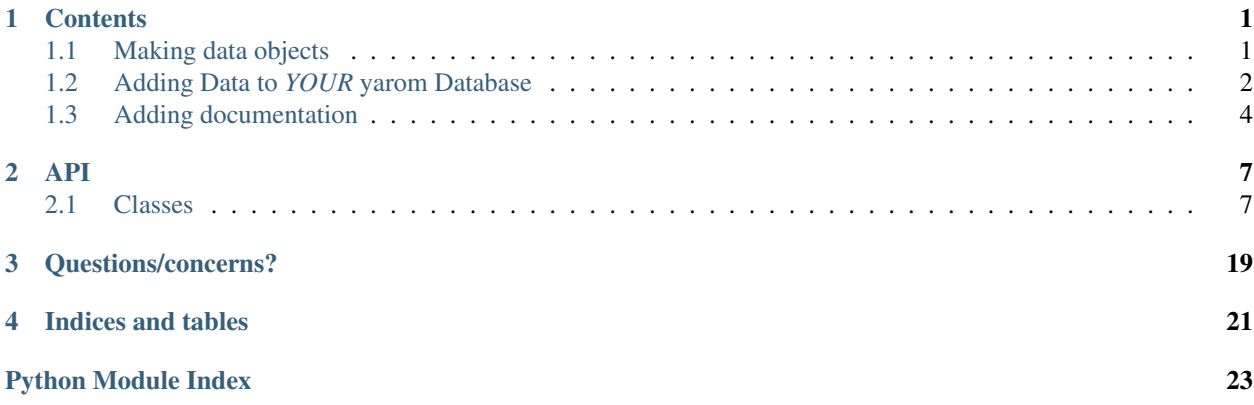

### **Contents**

### <span id="page-4-1"></span><span id="page-4-0"></span>**1.1 Making data objects**

To make new objects, for the most part, you just need to make a Python class and subclass it from [yarom.dataObject.DataObject](#page-10-2). Say, for example, that I want to record some information about drug reactions in C. elegans. Using classes I've already created in c\_elegans.py, I make Drug and Experiment classes in drugRxn.py to describe C. elegans drug reactions:

```
import yarom
from yarom import DataObject
from c_elegans import Worm, Evidence
class Drug(DataObject):
   # We set up properties in __init__
    = ['name']
   def defined_augment(self):
       return len(self.name.values) > 0
   def identifier_augment(self):
        return self.make_identifier_direct(self.name.values[0])
class Experiment(DataObject):
   = [{'name':'drug', 'type':Drug, 'multiple':False},
         {'name':'subject', 'type':Worm},
         'experimenter',
         'summary',
         'route_of_entry',
         'reaction']
```
The  $defined\_augment$  () and  $identity$  chentifier\_augment () methods define the unique identifier of a drug object as being based on the drug name.

In a new file, I can then make a Drug object for moon rocks and describe an experiment by Aperture Labs:

```
import yarom
yarom.connect({"rdf.source" : "ZODB", "rdf.store_conf" : "ceDrugRxns.db"})
yarom.load_module('drugRxn')
from yarom import *
d = Drug(name='moon rocks')
d.relate('granularity', 'ground up')
```

```
e = Experiment (key='E2334', summary='C. elegans exposure to Moon rocks', experimenter='\phiave Johnson'
w = Worm(qenerate\_key=True, scientific_name="C. elegans") # the worm testedev = Evidence(key='ApertureLabs')
ev.relate('organization', "Aperture Labs") # Organization releasing the experimental data
e.subject(w)
e.drug(d)
e.route_of_entry('ingestion')
e.reaction('no reaction')
ev.asserts(e)
ev.save() # XXX: Don't forget this!
print_graph(config('rdf.graph'))
```
It is not necessary to put the class definitions and the objects in separate files, but the descriptions must follow a call to yarom.connect ().

For simple objects, this is all we have to do.

### <span id="page-5-0"></span>**1.2 Adding Data to** *YOUR* **yarom Database**

So, you've got some data about the and you'd like to save it with yarom, but you don't know how it's done?

You've come to the right place!

Depending on your needs you may be able to use the default classes directly to define your data. For example, you can write a little about a person:

```
import yarom as Y
Y.connect({'rdf.namespace': rdflib.namespace.Namespace("http://example.org/")})
mary = Y.DataObject(key='mary')
fido = Y.DataObject(key='fido')
mary.relate('has_pet', fido)
mary.relate('age', Y.Quantity(23, 'years'))
mary.relate('email', "mary@example.org")
```
and get the following graph (namespace prefixes omitted):

```
:DataObject a rdfs:Class .
:Relationship a rdfs:Class ;
   rdfs:subClassOf :DataObject .
rdf:Property a rdfs:Class .
rdfs:Class a rdfs:Class .
DataObject: mary a : DataObject ;
   DataObject:age "23 year"^^<http://example.org/datatypes/quantity> ;
   DataObject:email "mary@example.org" ;
   DataObject:has_pet DataObject:fido .
Relationship:subject a rdf:Property ;
    rdfs:domain :Relationship .
```

```
:SimpleProperty a rdf:Property .
rdf:type a rdf:Property ;
   rdfs:domain :DataObject ;
    rdfs:range rdfs:Class .
DataObject:fido a :DataObject .
```
Of course, this description lacks some specificity in types, and one may want to use the well-known FOAF vocabulary (while ignoring the cultural myopia that entails) for defining the age and email address of 'DataObject:mary'. To add this information in yarom, you would do something like the following:

```
FOAF = rdflib.Namespace('http://xmlns.com/foaf/0.1/")Y.config('rdf.namespace_manager').bind('foaf', FOAF)
class Person(Y.DataObject):
   rdf_type = FOAF['Person']
class Dog(Y.DataObject):
   pass
class FOAFAge(Y.DatatypeProperty):
   link = FOAF['age']linkName = "foaf_age"
   owner_type = Person
   multiple = False # XXX: Default is True
class FOAFMbox(Y.UnionProperty):
   link = FOAF['mbox']
   linkName = "foaf_mbox"
   owner_type = Person # XXX: Not defining agent
   multiple = True
Y.remap()
mary = Person(key='mary')
fido = Dog(key='fido')
mary.relate('has_pet', fido)
mary.relate('age', Y.Quantity(23, 'years'), FOAFAge)
mary.relate('email', "mary@example.org", FOAFMbox)
Y.print_graph(mary.get_defined_component())
```
and get a graph like:

```
@prefix : <http://example.org/> .
@prefix Dog: <http://example.org/Dog/> .
@prefix Person: <http://example.org/Person/> .
@prefix Relationship: <http://example.org/Relationship/> .
@prefix foaf: <http://xmlns.com/foaf/0.1/> .
@prefix rdf: <http://www.w3.org/1999/02/22-rdf-syntax-ns#> .
@prefix rdfs: <http://www.w3.org/2000/01/rdf-schema#> .
:DataObject a rdfs:Class .
:Dog a rdfs:Class ;
   rdfs:subClassOf :DataObject .
:Relationship a rdfs:Class ;
    rdfs:subClassOf :DataObject .
```

```
rdf:Property a rdfs:Class .
rdfs:Class a rdfs:Class .
foaf:Person a rdfs:Class ;
   rdfs:subClassOf :DataObject .
Relationship:subject a rdf:Property ;
   rdfs:domain :Relationship .
:SimpleProperty a rdf:Property .
rdf:type a rdf:Property ;
   rdfs:domain :DataObject ;
    rdfs:range rdfs:Class .
Person:mary a foaf:Person ;
    Person:has_pet Dog:fido ;
    foaf:age "23 year"^^<http://example.org/datatypes/quantity> ;
    foaf:mbox "mary@example.org" .
foaf:mbox a rdf:Property ;
   rdfs:domain foaf:Person .
Dog:fido a :Dog .
```
More information on making new DataObject types is given in *[Making data objects](#page-4-1)*.

Typically, you'll want to attach the data that you insert to entities already in the database. You can do this by specifying an to change, loading it, making additions, and saving the object:

```
mary.save()
q_person = Person()
q_person.relate('has_pet', Dog())
for p in q_person.load():
   p.relate('dog_lover', True)
   p.save()
q_person = Person()
q_person.relate('dog_lover', True)
for p in q_person.load():
   print(p) # Prints `Person:mary`
```
# <span id="page-7-0"></span>**1.3 Adding documentation**

Documentation for yarom is housed in two locations:

- 1. In the top-level project directory as README.rst.
- 2. As a [Sphinx](http://sphinx-doc.org/) project under the docs directory

To add a page about useful facts concerning C. elegans to the documentation, include an entry in the list under toctree in docs/index.rst like:

worm-facts

and create the file worm-facts.rst under the docs directory and add a line:

.. \_worm-facts:

to the top of your file, remembering to leave an empty line before adding all of your wonderful worm facts.

You can get a preview of what your documentation will look like when it is published by running sphinx-build on the docs directory:

sphinx-build -w sphinx-errors docs build\_destination

The docs will be compiled to html which you can view by pointing your web browser at build\_destination/index.html. If you want to view the documentation locally with the [ReadThe-](https://github.com/snide/sphinx_rtd_theme)[Docs theme](https://github.com/snide/sphinx_rtd_theme) you'll need to download and install it.

### **1.3.1 API Documentation**

API documentation is generated by the Sphinx [autodoc](http://sphinx-doc.org/ext/autodoc.html) extension. The format should be easy to pick up on, but a reference is available [here.](https://github.com/numpy/numpy/blob/master/doc/HOWTO_DOCUMENT.rst.txt) Just add a docstring to your function/class/method and add an automodule line to PyOpenWorm/\_\_init\_\_.py and your class should appear among the other documented classes.

### **1.3.2 Substitutions**

Project-wide substitutions can be (conservatively!) added to allow for easily changing a value over all of the doc-umentation. Currently defined substitutions can be found in conf.py in the rst\_epilog setting. [More about](http://docutils.sourceforge.net/docs/ref/rst/restructuredtext.html#substitution-definitions) [substitutions](http://docutils.sourceforge.net/docs/ref/rst/restructuredtext.html#substitution-definitions)

### **1.3.3 Conventions**

If you'd like to add a convention, list it here and start using it.

Currently there are no real conventions to follow for documentation style, but additions to the docs will be subject to style and content review by project maintainers.

### **API**

<span id="page-10-3"></span><span id="page-10-0"></span>Most statements correspond to some action on the database. Some of these actions may be complex, but intuitively a.B(), the Query form, will query against the database for the value or values that are related to a through B; on the other hand,  $a, B(c)$ , the Update form, will add a statement to the database that a relates to c through B. For the Update form, a Relationship object describing the relationship stated is returned as a side-effect of the update.

The Update form can also be accessed through the set() method of a Property and the Query form through the get() method like:

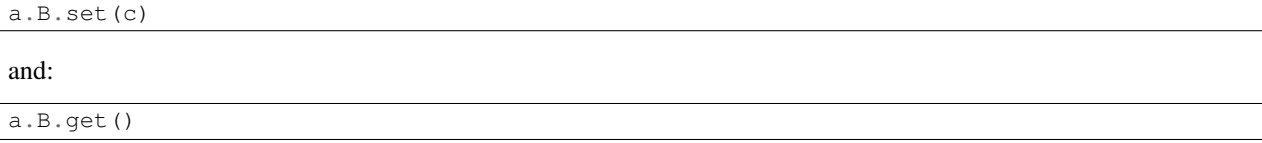

The get() method also allows for parameterizing the query in ways specific to the Property.

Notes:

- Of course, when these methods communicate with an external database, they may fail due to the database being unavailable and the user should be notified if a connection cannot be established in a reasonable time. Also, some objects are created by querying the database; these may be made out-of-date in that case.
- a :  $\{x_0, \ldots, x_n\}$  means a could have the value of any one of  $x_0$  through  $x_n$

### <span id="page-10-1"></span>**2.1 Classes**

<span id="page-10-2"></span>class yarom.dataObject.**DataObject**(*ident=False*, *var=False*, *key=False*, *generate\_key=False*, *\*\*kwargs*)

Bases: [yarom.graphObject.GraphObject](#page-17-0), [yarom.dataUser.DataUser](#page-13-0)

An object backed by the database

#### **Attributes**

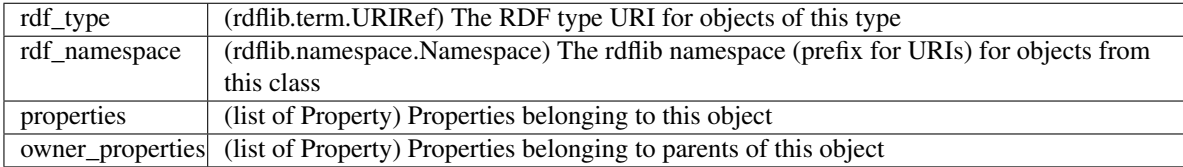

<span id="page-11-2"></span>**\_\_init\_\_**(*ident=False*, *var=False*, *key=False*, *generate\_key=False*, *\*\*kwargs*) A subclass of DataObject cannot have any required positional arguments.

Parameters ident : rdflib.term.URIRef or str

The identifier for this DataObject

var : str

In lieu of *ident*, sets the variable for this object

key : str or object

In lieu of *ident* or *var*, sets the identifier for this DataObject using the key value. For a namespace *ex:* and key *a*, the identifier would be *ex:a*.

#### generate\_key : bool

If true generates a random key value

kwargs : dict

Values to set for named properties

#### <span id="page-11-0"></span>**defined\_augment**()

This fuction must return False if identifier augment() would raise an [IdentifierMissingException](#page-17-1). Override it when defining a non-standard identifier for subclasses of DataObjects.

#### **get\_owners**(*property\_name*)

Return the owners along a property pointing to this object

#### **graph\_pattern**(*shorten=False*)

Get the graph pattern for this object.

It should be as simple as converting the result of triples() into a BGP

#### Parameters query : bool

Indicates whether or not the graph\_pattern is to be used for querying (as in a SPARQL query) or for storage

#### shorten : bool

Indicates whether to shorten the URLs with the namespace manager attached to the self

#### **identifier**()

The identifier for this object in the rdf graph.

This identifier may be randomly generated, but an identifier returned from the graph can be used to retrieve the specific object that it refers to.

If it is desireable to customize the identifier, a subclass of DataObject should override  $identity$  [identifier\\_augment\(\)](#page-11-1) rather than this method.

Returns rdflib.term.URIRef

#### <span id="page-11-1"></span>**identifier\_augment**()

Override this method to define an identifier in lieu of one explicity set.

One must also override  $defined\_augment$  () to return True whenever this method could return a valid identifier. [IdentifierMissingException](#page-17-1) should be raised if an identifier cannot be generated by this method.

Raises IdentifierMissingException

#### <span id="page-12-0"></span>classmethod **open\_set**()

The open set contains items that must be saved directly in order for their data to be written out

#### **retract**()

Remove this object from the data store.

Retract removes an object and everything it points to, transitively, and everything which points to it.

Dual to save.

#### **retract\_object**()

Remove this object from the data store.

Retract removes an object and everything it points to, transitively, and everything which points to it.

Dual to save\_object.

#### **retract\_objectG**()

Remove this object from the data store.

Retract removes an object and everything it points to, transitively, and everything which points to it.

Dual to save\_objectG.

#### **retract\_references**()

Remove all references directly to or made by this object

#### **retract\_referencesG**()

Remove all references directly to or made by this object

#### **save**()

Write in-memory data to the database. Derived classes should call this to update the store.

Dual to retract.

#### **save\_object**()

Write in-memory data to the database. Derived classes should call this to update the store.

Dual to retract\_object.

#### **triples**()

Returns 3-tuples of the connected component of the object graph starting from this object.

#### Returns An iterable of triples

#### **variable**()

Returns the variable to be usedin queries with this DataObject

#### Raises IdentifierMissingException

#### **defined**

Returns *True* if this object has an identifier

To define a custom identifier, override  $defined\_augment$  () to return True when your custom identifier would be defined. You must also override [identifier\\_augment\(\)](#page-11-1)

#### class yarom.dataObject.**ObjectCollection**(*group\_name=False*, *\*\*kwargs*)

Bases: [yarom.dataObject.DataObject](#page-10-2)

A convenience class for working with a collection of objects

#### Example:

```
v = ObjectCollection('unc-13 neurons and muscles')
n = P.Neuron()
m = P. Muscle()
```

```
n.receptor('UNC-13')
m.receptor('UNC-13')
for x in n.load():
   v.value(x)
for x in m.load():
    v.value(x)
# Save the group for later use
v.save()
...
# get the list back
u = ObjectCollection('unc-13 neurons and muscles')
nm = list(u.value())
```
#### Parameters group\_name : string

A name of the group of objects

#### **Attributes**

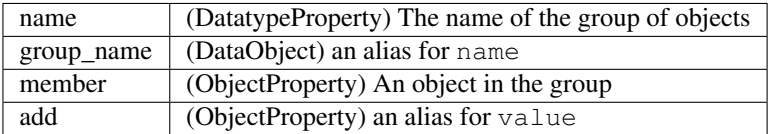

class yarom.dataObject.**PropertyDataObject**(*ident=False*, *var=False*, *key=False*, *generate\_key=False*, *\*\*kwargs*)

Bases: [yarom.dataObject.DataObject](#page-10-2)

A PropertyDataObject represents the property-as-object.

Try not to confuse this with the Property class

class yarom.dataObject.**RDFProperty** Bases: yarom.dataObject.DataObjectSingleton

The DataObject corresponding to rdf:Property

class yarom.dataObject.**RDFSClass**

Bases: yarom.dataObject.DataObjectSingleton

The DataObject corresponding to rdfs:Class

yarom.dataObject.**validate**(*do\_type*)

Given a DataObject type, call validate() on all objects of that type in the RDF object graph

```
yarom.dataObject.validateG(do_type)
```
Given a DataObject type, call validate() on all objects of that type in the Python object graph

<span id="page-13-0"></span>class yarom.dataUser.**DataUser**(*\*\*kwargs*) Bases: [yarom.configure.Configureable](#page-16-0)

A convenience wrapper for users of the database

Classes which use the database should inherit from DataUser.

#### **add\_statements**(*graph*)

Add a set of statements to the database.

Annotates the addition with uploader name, etc

<span id="page-14-3"></span>Parameters triples : iter of (rdflib.term.URIRef, rdflib.term.URIRef, rdflib.term.URIRef)

A set of triples to add to the graph

#### **retract\_statements**(*statements*)

Remove a set of statements from the database.

Parameters triples : iter of (rdflib.term.URIRef, rdflib.term.URIRef, rdflib.term.URIRef)

A set of triples to remove

#### <span id="page-14-2"></span>class yarom.data.**Data**(*conf=False*)

Bases: [yarom.configure.Configuration](#page-16-1), [yarom.configure.Configureable](#page-16-0)

Provides configuration for access to the database.

Usally doesn't need to be accessed directly

**closeDatabase**()

Close a the configured database

classmethod **open**(*file\_name*) Open a file storing configuration in a JSON format

**openDatabase**() Open a the configured database

<span id="page-14-0"></span>class yarom.data.**RDFSource**(*\*\*kwargs*)

Bases: [yarom.configure.ConfigValue](#page-15-0), [yarom.configure.Configureable](#page-16-0)

Base class for data sources.

Alternative sources should dervie from this class

#### **open**()

Called on yarom.connect() to set up and return the rdflib graph. Must be overridden by sub-classes.

#### <span id="page-14-1"></span>class yarom.data.**SerializationSource**(*\*\*kwargs*)

Bases: [yarom.data.RDFSource](#page-14-0)

Reads from an RDF serialization or, if the configured database is more recent, then from that.

The database store is configured with:

```
"rdf.source" = "serialization"
"rdf.store" = <your rdflib store name here>
"rdf.serialization" = <your RDF serialization>
"rdf.serialization_format" = <your rdflib serialization format used>
"rdf.store_conf" = <your rdflib store configuration here>
```
class yarom.data.**TrixSource**(*\*\*kwargs*)

Bases: [yarom.data.SerializationSource](#page-14-1)

A SerializationSource specialized for TriX

The database store is configured with:

```
"rdf.source" = "trix"
"rdf.trix_location" = <location of the TriX file>
"rdf.store" = <your rdflib store name here>
"rdf.store_conf" = <your rdflib store configuration here>
```
### <span id="page-15-3"></span>class yarom.data.**SPARQLSource**(*\*\*kwargs*)

Bases: [yarom.data.RDFSource](#page-14-0)

Reads from and queries against a remote data store

"rdf.source" = "sparql\_endpoint"

class yarom.data.**SleepyCatSource**(*\*\*kwargs*) Bases: [yarom.data.RDFSource](#page-14-0)

Reads from and queries against a local Sleepycat database

The database can be configured like:

```
"rdf.source" = "Sleepycat"
"rdf.store_conf" = <your database location here>
```
class yarom.data.**DefaultSource**(*\*\*kwargs*)

```
yarom.data.RDFSource
```
Reads from and queries against a configured database.

The default configuration.

The database store is configured with:

```
"rdf.source" = "default"
"rdf.store" = <your rdflib store name here>
"rdf.store_conf" = <your rdflib store configuration here>
```
Leaving unconfigured simply gives an in-memory data store.

class yarom.data.**ZODBSource**(*\*args*, *\*\*kwargs*)

Bases: [yarom.data.RDFSource](#page-14-0)

Reads from and queries against a configured Zope Object Database.

If the configured database does not exist, it is created.

The database store is configured with:

"rdf.source" = "ZODB" "rdf.store\_conf" = <location of your ZODB database>

Leaving unconfigured simply gives an in-memory data store.

#### <span id="page-15-2"></span>exception yarom.configure.**BadConf**

Bases: Exception

Special exception subclass for alerting the user to a bad configuration

**\_\_weakref\_\_**

list of weak references to the object (if defined)

<span id="page-15-0"></span>class yarom.configure.**ConfigValue**

Bases: object

A value to be configured.

Elements of a  $Configuration$  are, in fact,  $ConfigValue$  objects. They can be resolved an arbitrary time after the [Configuration](#page-16-1) object is created by calling  $qet()$ .

<span id="page-15-1"></span>**get**()

Override this method to return a value when a configuration variable is accessed

#### <span id="page-16-2"></span>**\_\_weakref\_\_**

list of weak references to the object (if defined)

#### <span id="page-16-1"></span>class yarom.configure.**Configuration**(*\*\*kwargs*)

Bases: object

A simple configuration object. Enables setting and getting key-value pairs

#### **copy**(*other*)

Copy configuration values from a different object.

Parameters other : dict or Configuration

A dict or Configuration object to copy the configuration from

#### Returns self

**get**(*pname*, *default=None*)

Retrieve a configuration value.

#### Parameters pname : str

The key of the value to return.

default : object

The value to return if there is no value corresponding to the given key

#### Returns object

The value corresponding to the key in pname or *default* if none is available and a default is provided.

#### Raises KeyError

If the given key has no associated value and no default is provided

#### **link**(*\*names*)

Call link() with the names of configuration values that should always be the same to link them together

#### classmethod **open**(*file\_name*)

Open a configuration file and read it to build the internal state.

#### Parameters file name : str

The name of a configuration file encoded as JSON

#### Returns Configuration

a Configuration object with the configuration taken from the JSON file

#### **\_\_weakref\_\_**

list of weak references to the object (if defined)

<span id="page-16-0"></span>class yarom.configure.**Configureable**(*conf=None*)

Bases: object

An object which can be configured.

A Configureable object can access a [Configuration](#page-16-1) object, Configureable.conf, which is shared among all Configureable objects.

The configuration variables which can affect the behavior of a class should be documented in the configuration\_variables class variable. This table will be checked on each access of Configureable.conf

#### <span id="page-17-3"></span>**\_\_weakref\_\_**

list of weak references to the object (if defined)

#### **conf** = <yarom.data.Data object>

The configuration

#### configuration variables =  $\{\}$

A table of configuration values used by the Configureable object for the purpose of documentation.

The table is indexed by the configuration value. Among the data included in the table should be:

•a "description" which describes how the configuration value is used *within the configureable object*: broad generalization about the variable shouldn't be here.

•a "type" for the value of the config may also be included and may be a Python type or just a string description. This isn't at all intended to be used for type checking, but *is purely descriptive*.

•a "directly\_configureable" indicator which should be set to True if the value passed in to the object for configuration variable is used more-or- less directly by the object. Sanitization of the value or translation into a more specific form are acceptable for a variable that is nonetheless directly configureable. On the other hand, a configuration variable that has its value set within the object should have directly\_configureable set to False.

<span id="page-17-1"></span>exception yarom.graphObject.**IdentifierMissingException**(*dataObject='[unspecified object]'*, *\*args*, *\*\*kwargs*)

Bases: Exception

Indicates that an identifier should be available for the object in question, but there is none

#### **\_\_weakref\_\_**

list of weak references to the object (if defined)

```
class yarom.graphObject.GraphObject(**kwargs)
```
Bases: object

An object which can be included in the object graph.

<span id="page-17-2"></span>An abstract base class.

```
identifier()
```
Must return an object representing this object or else raise an Exception.

```
variable()
```
Must return a Variable object that identifies this [GraphObject](#page-17-0) in queries.

The variable can be randomly generated when the object is created and stored in the object.

#### **\_\_weakref\_\_**

list of weak references to the object (if defined)

#### **defined**

Returns true if an  $identifier()$  would return an identifier

class yarom.graphObject.**GraphObjectQuerier**(*q*, *graph*)

Bases: object

Performs queries for objects in the given graph.

The querier queries for objects at the center of a star graph. In SPARQL, the query has the form:

```
SELECT ?x WHERE {
    ?x <p1> ?o1 .
    ?o1 <p2> ?o2 .
     ...
    ?on <pn> <a> .
```

```
?x <q1> ?n1 .
?n1 <q2> ?n2 .
 ...
?nn \langle qn \rangle \langle b \rangle.
```
It is allowed that  $\langle px \rangle = \langle py \rangle$  for  $x \neq y$ .

Queries such as:

```
SELECT ?x WHERE {
    ?x <p1> ?o1 .
      ...
    ?on \langle pn \rangle ?y.
}
```
or:

}

```
SELECT ?x WHERE {
   ?x <p1> ?o1 .
     ...
   ?on <pn> ?x .
}
```
or:

```
SELECT ?x WHERE {
   ?x ?z ?o .
}
```
#### or:

```
SELECT ?x WHERE {
    ?x ?z <a> .
}
```
are not supported and will be ignored without error.

```
__init__(q, graph)
     Initialize the querier.
```
Call the GraphObjectQuerier object to perform the query.

Parameters q : [GraphObject](#page-17-0)

The object which is queried on

graph : object

The graph from which the objects are queried. Must implement a method  $\text{triples}(t)$ that takes a triple pattern,  $t$ , and returns a set of triples matching that pattern. The pattern for t is t[i] = None,  $0 \le i \le 2$ , indicates that the i'th position can take any value.

#### **\_\_weakref\_\_**

list of weak references to the object (if defined)

```
class yarom.graphObject.ComponentTripler(start)
```
Bases: object

Gets a set of triples with given graph object in the first or last position.

<span id="page-19-3"></span>The ComponentTripler does not query against a backing graph, but instead uses the properties attached to the object.

#### **\_\_weakref\_\_**

list of weak references to the object (if defined)

```
class yarom.mapper.MappedClass(name, bases, dct)
```
Bases: type

A type for MappedClasses

Sets up the graph with things needed for MappedClasses

#### <span id="page-19-1"></span>**deregister**()

Removes the class from the object graph.

Should make it possible to garbage collect

[deregister\(\)](#page-19-1) never touches the RDF graph itself.

classmethod **make\_class**(*name*, *bases*, *objectProperties=False*, *datatypeProperties=False*) Intended to be used for setting up a class from the RDF graph, for instance.

#### **map**()

Maps the class to the configured rdf graph.

#### **register**()

Sets up the object graph related to this class

regsister() never touches the RDF graph itself.

Also registers the properties of this DataObject

#### **unmap**()

Unmaps the class

#### yarom.mapper.**get\_most\_specific\_rdf\_type**(*types*) Gets the most specific rdf\_type.

Returns the URI corresponding to the lowest in the DataObject class hierarchy from among the given URIs.

yarom.mapper.**oid**(*identifier\_or\_rdf\_type*, *rdf\_type=False*) Create an object from its rdf type

Parameters identifier\_or\_rdf\_type : str or rdflib.term.URIRef

If *rdf\_type* is provided, then this value is used as the identifier for the newly created object. Otherwise, this value will be the rdf\_type of the object used to determine the Python type and the object's identifier will be randomly generated.

rdf\_type : str, rdflib.term.URIRef, False

If provided, this will be the rdf\_type of the newly created object.

Returns The newly created object

<span id="page-19-0"></span>yarom.**connect**(*conf=False*, *do\_logging=False*, *data=False*, *dataFormat='n3'*) Load desired configuration and open the database

Parameters conf: str, [Data](#page-14-2), [Configuration](#page-16-1) or dict, optional

The configuration for the YAROM connection

do\_logging : bool, optional

If True, turn on debug level logging. The default is False.

<span id="page-20-0"></span>data : str, optional

If provided, specifies a file to load into the library.

#### dataFormat : str, optional

If provided, specifies the file format of the file pointed specified by *data*.

The formats available are those accepted by RDFLib's serializer plugins. 'n3' is the default.

### yarom.**disconnect**(*c=False*)

Close the database

#### yarom.**loadConfig**(*f*)

Load configuration for the module

#### yarom.**setConf**(*conf*)

Set the configuration

#### Parameters conf: str, Data, Configuration or dict, optional

The configuration to load.

If a Data object is provided, then it's used as is for the configuration. If either a Python dict or a Configuration object are provided, then the contents of that object is used to make a Data object for configuration. If a string is provided, then the file is read in as JSON to be parsed as a dict and from there is treated as if you had passed that dict to connect.

The default action is to attempt to open a file called 'yarom.conf' from your current directory as the configuration. Failing that, an 'empty' config with default values will be loaded.

# **Questions/concerns?**

<span id="page-22-0"></span>Bug reports and questions can be posted to the [issue tracker](https://github.com/mwatts15/YAROM/issues) on Github.

**CHAPTER 4**

**Indices and tables**

- <span id="page-24-0"></span>• genindex
- modindex
- search

Python Module Index

# <span id="page-26-0"></span>y

yarom, [7](#page-10-0) yarom.configure, [12](#page-15-2) yarom.data, [11](#page-14-2) yarom.dataObject, [7](#page-10-1) yarom.dataUser, [10](#page-13-0) yarom.graphObject, [14](#page-17-1) yarom.mapper, [16](#page-19-2)

### Symbols

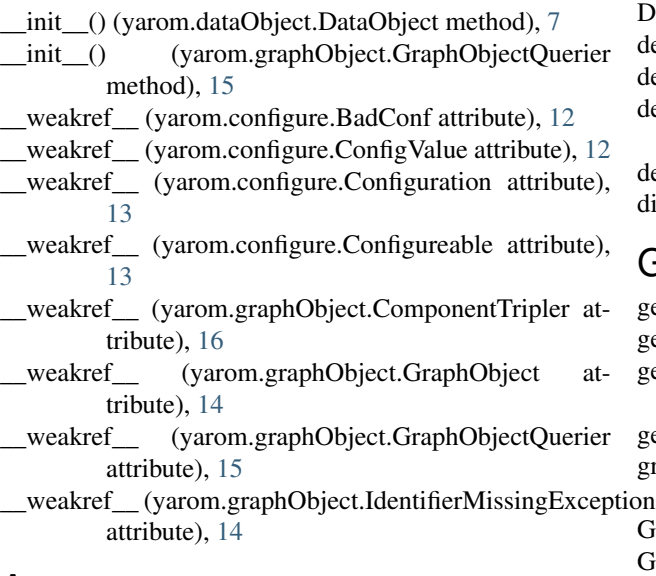

# A

add\_statements() (yarom.dataUser.DataUser method), [10](#page-13-1)

### B

BadConf, [12](#page-15-3)

### $\Omega$

closeDatabase() (yarom.data.Data method), [11](#page-14-3) ComponentTripler (class in yarom.graphObject), [15](#page-18-0) conf (yarom.configure.Configureable attribute), [14](#page-17-3) Configuration (class in yarom.configure), [13](#page-16-2) configuration\_variables (yarom.configure.Configureable attribute), [14](#page-17-3) Configureable (class in yarom.configure), [13](#page-16-2) ConfigValue (class in yarom.configure), [12](#page-15-3) connect() (in module yarom), [16](#page-19-3) copy() (yarom.configure.Configuration method), [13](#page-16-2)

### D

Data (class in yarom.data), [11](#page-14-3) DataObject (class in yarom.dataObject), [7](#page-10-3) DataUser (class in yarom.dataUser), [10](#page-13-1) DefaultSource (class in yarom.data), [12](#page-15-3) defined (yarom.dataObject.DataObject attribute), [9](#page-12-0) defined (yarom.graphObject.GraphObject attribute), [14](#page-17-3) defined\_augment() (yarom.dataObject.DataObject method), [8](#page-11-2) deregister() (yarom.mapper.MappedClass method), [16](#page-19-3) disconnect() (in module yarom), [17](#page-20-0) G

get() (yarom.configure.Configuration method), [13](#page-16-2) get() (yarom.configure.ConfigValue method), [12](#page-15-3) get\_most\_specific\_rdf\_type() (in module yarom.mapper), [16](#page-19-3) get\_owners() (yarom.dataObject.DataObject method), [8](#page-11-2) graph\_pattern() (yarom.dataObject.DataObject method), [8](#page-11-2) GraphObject (class in yarom.graphObject), [14](#page-17-3) GraphObjectQuerier (class in yarom.graphObject), [14](#page-17-3)

### I

identifier() (yarom.dataObject.DataObject method), [8](#page-11-2) identifier() (yarom.graphObject.GraphObject method), [14](#page-17-3) identifier\_augment() (yarom.dataObject.DataObject method), [8](#page-11-2) IdentifierMissingException, [14](#page-17-3)

### L

link() (yarom.configure.Configuration method), [13](#page-16-2) loadConfig() (in module yarom), [17](#page-20-0)

### M

make\_class() (yarom.mapper.MappedClass class method), [16](#page-19-3) map() (yarom.mapper.MappedClass method), [16](#page-19-3) MappedClass (class in yarom.mapper), [16](#page-19-3)

### O

ObjectCollection (class in yarom.dataObject), [9](#page-12-0) oid() (in module yarom.mapper), [16](#page-19-3)

open() (yarom.configure.Configuration class method), [13](#page-16-2) open() (yarom.data.Data class method), [11](#page-14-3) open() (yarom.data.RDFSource method), [11](#page-14-3) open\_set() (yarom.dataObject.DataObject class method), [8](#page-11-2)

openDatabase() (yarom.data.Data method), [11](#page-14-3)

### P

PropertyDataObject (class in yarom.dataObject), [10](#page-13-1)

# R

RDFProperty (class in yarom.dataObject), [10](#page-13-1) RDFSClass (class in yarom.dataObject), [10](#page-13-1) RDFSource (class in yarom.data), [11](#page-14-3) register() (yarom.mapper.MappedClass method), [16](#page-19-3) retract() (yarom.dataObject.DataObject method), [9](#page-12-0) retract\_object() (yarom.dataObject.DataObject method),  $\mathbf Q$ retract\_objectG() (yarom.dataObject.DataObject method), [9](#page-12-0) retract\_references() (yarom.dataObject.DataObject

method), [9](#page-12-0) retract\_referencesG() (yarom.dataObject.DataObject method), [9](#page-12-0)

retract\_statements() (yarom.dataUser.DataUser method), [11](#page-14-3)

# S

save() (yarom.dataObject.DataObject method), [9](#page-12-0) save\_object() (yarom.dataObject.DataObject method), [9](#page-12-0) SerializationSource (class in yarom.data), [11](#page-14-3) setConf() (in module yarom), [17](#page-20-0) SleepyCatSource (class in yarom.data), [12](#page-15-3) SPARQLSource (class in yarom.data), [11](#page-14-3)

# T

triples() (yarom.dataObject.DataObject method), [9](#page-12-0) TrixSource (class in yarom.data), [11](#page-14-3)

# $\cup$

unmap() (yarom.mapper.MappedClass method), [16](#page-19-3)

### V

validate() (in module yarom.dataObject), [10](#page-13-1) validateG() (in module yarom.dataObject), [10](#page-13-1) variable() (yarom.dataObject.DataObject method), [9](#page-12-0) variable() (yarom.graphObject.GraphObject method), [14](#page-17-3)

### Y

yarom (module), [7](#page-10-3) yarom.configure (module), [12](#page-15-3) yarom.data (module), [11](#page-14-3) yarom.dataObject (module), [7](#page-10-3) yarom.dataUser (module), [10](#page-13-1) yarom.graphObject (module), [14](#page-17-3) yarom.mapper (module), [16](#page-19-3)

### Z

ZODBSource (class in yarom.data), [12](#page-15-3)